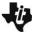

## Challenge: Model the Human Four-Chamber Heart

#### PROJECTS WITH THE TI-INNOVATOR™ SYSTEM (TI-NSPIRE CXII PYTHON)

#### **The Plumber-Blood Circulation**

### Python Quick Reference for The Plumber: Model the Human Four-Chamber Heart

For more on programming the TI-Innovator Hub with TI-Nspire CXII Python follow the links to the TI Hub Menu Map: TI-Nspire ™ Python Programming > Python Menu Map > TI Hub Menu

| Define an external LED output device with variable name led1 | Imports all the functions in the ti_hub module for use in the program. The ti_hub module includes all the necessary additions needed for project.  # at the beginning of a line denotes a comment. Comments are a "best practice" by programmers to annotate their code. Comment statements are ignored when the |
|--------------------------------------------------------------|----------------------------------------------------------------------------------------------------|
| -                                                            | # at the beginning of a line denotes a comment. Comments are a "best practice" by                                                                                                    |
| -                                                            |                                                                                                    |
| with variable name led1                                      | programmers to annotate their code. Comment statements are ignored when the                                                                                                    |
|                                                              | programmes to dimension their code. Common diatements are ignored when the                                                                                                    |
|                                                              | program is run. In the TI-Nspire CXII Python editor, [ctrl]+[T] toggles the statement                                                                                                    |
|                                                              | of the current cursor location from a comment to a statement that will be run.                                                                                                    |
| led1=("bb1")                                                 | Creates an LED object named <b>led1</b> connected to breadboard port 1, "bb1". led is                                                                                                    |
|                                                              | available from the TI Hub > Add Output Device menu. The drop down menu for port                                                                                                    |
|                                                              | does not include breadboard ports. It is necessary to escape from the menu and                                                                                                    |
|                                                              | type in bb1, bb2, etc. Note: = is the Python operator for storing or assigning values                                                                                                    |
|                                                              | to a variable.                                                                                                    |
| Led1.on()                                                    | Turns on an LED object named led1 then pauses the program for 1 second before                                                                                                    |
| sleep(1)                                                     | turning led1 off then pauses the program again for 1 second.                                                                                                    |
| edl.off()                                                    | Note: To see options for an object paste the object name from the var key menu                                                                                                    |
| sleep(1)                                                     | then press the period key.                                                                                                    |
| sleep(.5)                                                    | Pauses program for .5 seconds. sleep() is found on the Hub Commands menu.                                                                                                    |
| For n in range(10):                                          | Repeats the statements in the block ten times, printing the value of the index                                                                                                    |
| print(n)                                                     | variable, <b>n</b> , as 0,1,2,9. The index variable n starts at 0 and increases by 1 with                                                                                                    |
|                                                              | each loop. If <b>n</b> is less than the stop value, 10, the loop continues to repeat.                                                                                                    |
|                                                              | Note: for index in range is found on the Built-ins>Control menu.                                                                                                    |
|                                                              |                                                                                                    |
| lec<br>slec<br>sle                                           | d1.on() eep(1) d1.off() eep(1) eep(.5) r n in range(10):                                                                                                    |

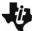

# Challenge: Model the Human Four-Chamber Heart

### PROJECTS WITH THE TI-INNOVATOR™ SYSTEM (TI-NSPIRE CXII PYTHON)

#### **The Plumber-Blood Circulation**

| for index in list:                 | for c in [led1,led2,led3,led4]:                            | Loops through the elements of the list one at a time. The index variable <b>c</b> is     |
|------------------------------------|------------------------------------------------------------|------------------------------------------------------------------------------------------|
| block                              | c.on()                                                     | replaced with the list element. In this example, the list elements are LED output        |
|                                    | sleep(1)                                                   | objects that were defined earlier in the program. First led1 is turned on then off, then |
|                                    | c.off                                                      | led2 the same and so one through all of the list elements. Note: for index in list is    |
|                                    | sleep(1)                                                   | found on the Built-ins>Control menu. List elements are enclosed in square brackets.      |
|                                    |                                                            | Values, text strings, objects are some of the data types that can be used in a list.     |
| sound.tone(frequency,time)         | sound.tone(440,1)                                          | Plays a tone through the TI-Innovator Hub speaker. In the example, plays the             |
|                                    |                                                            | frequency 440 hertz (Hz) for 1 second.                                                   |
|                                    |                                                            | Note: sound.tone() is available from the Hub Built-in Devices>Sound Outputs menu.        |
| name_of sensor=sensor_type("port") | temp_sensor=temperature("IN 1")                            | Creates a temperature sensor object named temp_sensor connected to port IN 1.            |
|                                    |                                                            | temperature is available from the TI Hub > Add Input Device menu. Note: = is the         |
|                                    |                                                            | Python operator for storing or assigning values to a variable.                           |
| var=name_of_sensor.measurement()   | t=temp_sensor.measurement()                                | Reads and stores the current measurement value of the temp_sensor object into            |
|                                    |                                                            | variable t. Note: .measurement() returns the current measured value of a sensor          |
|                                    |                                                            | object. To see options for an object paste the object name from the var key menu         |
|                                    |                                                            | then press the period key.                                                               |
| text_at(row,"text","align")        | <pre>text_at(3,"temperature= " +str(t)+" °C","left")</pre> | This text_at() function displays a text string on a specified row with an alignment of   |
|                                    |                                                            | left, center or right. When variable t has a value of 26, the following is displayed on  |
|                                    |                                                            | row 3, aligned to the left:                                                              |
|                                    |                                                            | temperature= 26 °C                                                                       |
|                                    |                                                            | text_at() is available from the TI Hub>Commands menu.                                    |
|                                    |                                                            | Note: The str() function converts a numeric value to a string. The + operator is used    |
|                                    |                                                            | to join two strings. str() is available from the Built-ins> Type menu.                   |
|                                    |                                                            |                                                                                          |
|                                    |                                                            | Note: Degree, percent and other special characters are available from the ?! key         |

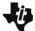

# Challenge: Model the Human Four-Chamber Heart

### PROJECTS WITH THE TI-INNOVATOR™ SYSTEM (TI-NSPIRE CXII PYTHON)

#### **The Plumber-Blood Circulation**

|                                       | The state of the state of the s |                                                                                                    |
|---------------------------------------|----------------------------------------------------------------------------------------------------|----------------------------------------------------------------------------------------------------|
| while get_key() != "esc":             | <pre>while get_key() != "esc":</pre>                                                                                                    | Defines a while loop that will continue until the escape key is pressed.                               |
| block                                 | t=temp_sensor.measurement()                                                                                                    | While loops repeat the statements in the block if the condition at the top of the loop                 |
|                                       | <pre>text_at(3,"temperature= "+str(t),"left")</pre>                                                                                                    | is true. In the example, looping continues until the escape key is pressed. Not                        |
|                                       |                                                                                                    | pressing a key or pressing any key but escape means that get_key() will return a                       |
|                                       |                                                                                                    | value that is not equal to "esc". The loop condition is true and looping continues. If                 |
|                                       |                                                                                                    | the escape key is pressed, get_key() returns "esc". The condition will evaluate as                     |
|                                       |                                                                                                    | "esc" not equal to "esc", which is false. A false result means that the loop statements                |
|                                       |                                                                                                    | are not repeated. Program execution skips to the statement just after the loop.                        |
|                                       |                                                                                                    | Note: The block starts with a <b>colon</b> and includes the indented lines that follow.                |
|                                       |                                                                                                    | while get_key() != "esc": is available from the TI Hub > Commands menu.                                |
|                                       |                                                                                                    |                                                                                                    |
| <boolean expression=""></boolean>     | 2+3==6 (result is false)                                                                                                    | Boolean expressions evaluate to either true or false. The examples show some of                        |
| value 1 operator value 2              | x+4>=y (if x=1 and y=3, the result is true)                                                                                                    | the relational operators available from the Built-ins > Ops menu.                                      |
|                                       | "enter"!="esc" (result is true)                                                                                                    | Note: == is the Python operator to check equality. >= is the Python operator to                        |
|                                       |                                                                                                    | check whether the value to the left is greater than or equal to the value on the right.                |
|                                       |                                                                                                    | != is the Python operator to check inequality.                                                         |
|                                       |                                                                                                    |                                                                                                    |
| if <boolean expression="">:</boolean> | if t<=27:                                                                                                    | Checks to determine if the value of variable t is less than or equal to 27. If the                     |
| block                                 | period=.15                                                                                                    | statement is "true" then the statements in the if block are executed. If the statement                 |
| else:                                 | else:                                                                                                    | is "false" then the statements in the <b>else</b> block are executed. In the example, when t           |
| block                                 | period=.05                                                                                                    | is less than or equal to 27, the value .15 is stored to the variable <b>period</b> . When the          |
|                                       |                                                                                                    | value of <b>t</b> is or greater than 27, the value .05 is stored to the variable <b>period</b> . Note: |
|                                       |                                                                                                    | ifelse is available from the Built-Ins > Control menu.                                                 |
|                                       |                                                                                                    |                                                                                                    |
|                                       |                                                                                                    |                                                                                                    |
|                                       |                                                                                                    |                                                                                                    |
|                                       |                                                                                                    |                                                                                                    |
|                                       |                                                                                                    |                                                                                                    |
|                                       |                                                                                                    |                                                                                                    |
|                                       |                                                                                                    |                                                                                                    |
|                                       | L                                                                                                    | L                                                                                                    |